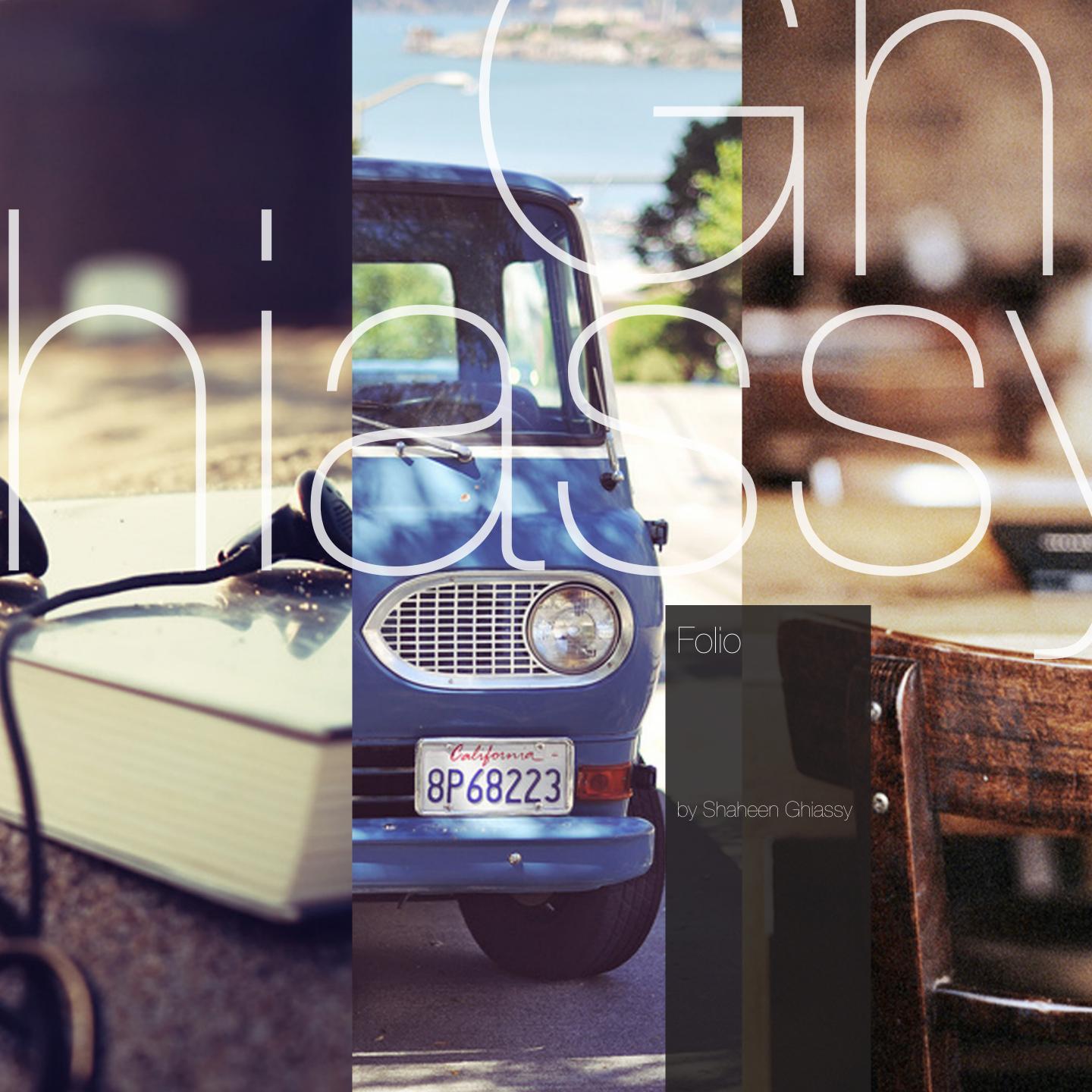

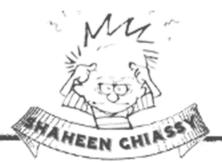

| Web    | Monthly Ad Campaigns        |
|--------|-----------------------------|
| UI/UX  | Website RedesignPg. 4       |
| 3D     | Winter Cottage              |
| 3D     | Behind the Scenes           |
| Print  | Consumer CatalogPg. 7       |
| Print  | Commercial CatalogPg. 8     |
| UX     | Mobile Merchant UX          |
| Mobile | Mobile Merchant             |
| Web    | Paintable Business Hours    |
| Web    | Pre-purchase Availabilities |
| Web    | S3 Integration              |
| Mobile | Holiday Gift ShopPg. 14     |

## Happy Holidays Sale! or KitchenAid Stand Mixture

...with the purchase of any order over \$2500 from now until Christmas. Limited Supply! Valid through December 25th. Select the discount code you want: freeWii or freeMixture

Shop Now

## EVENT OF THE SEASON

spend \$1000+ take 10% off spend \$2000+ take 15% off spend \$3000+ take 20% off

spend \$5000+ take 20% off & free shipping

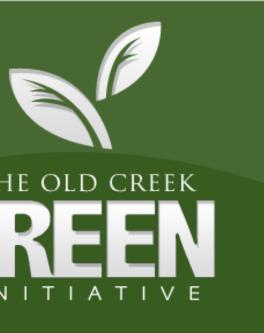

ARN MORE ON W OLD CREEK TAYING GREEN!

CLICK HERE

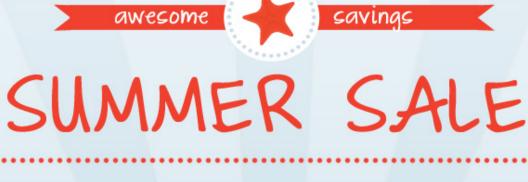

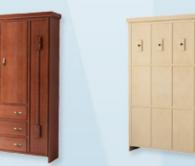

MADJASCI

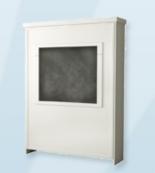

Save \$200 on all Murphy beds now through July 28th. Need a Murphy bed in a hurry? No worries, we can do that! Call and ask us about our RUSH options.

#### Shop Now 🖚

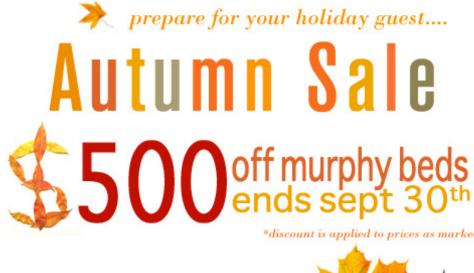

## [shop now]

## Have you received your new consumer catalog If not, it's on the way!

**ROLE** Design Director, Co-Designer

TECHNOLOGIES USED Photoshop, Illustrator

SUMMARY Directed and led monthly advertising campaigns with original artwork. Recruited, developed and trained design staff.

do more in 2010 with a Murphy bed

New Year's Savings AS MUCH AS

hurry sale ends January 29th. prices are as marked. {Shop Murphy beds}

Also, we just wanted to let you know that today is the last day to request two-week rush orders for the holiday season. The last day for oneweek rush orders is December 4th.

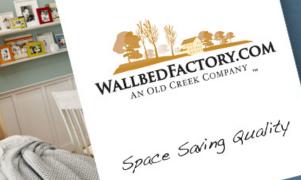

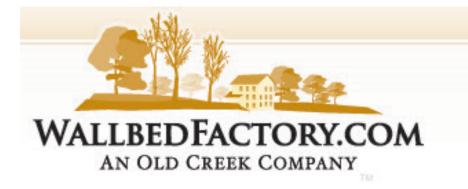

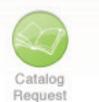

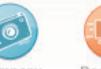

Blog

Real-Time Company Tracking

|         | 🛒 0 item         | (s) in cart | Ch | Checkout |  |
|---------|------------------|-------------|----|----------|--|
| N       | Av Account       | My Wishlist |    | Login    |  |
| SEARCH  | KEYWORD OR ITEM# |             |    | GO       |  |
| GERTITI |                  |             |    |          |  |

PRODUCTS

PLANNING ORDERING RESOURCE CENTER

COMMUNITY OUR COMPANY

笛

ORDER ANY MURPHY BED AND SAVE \$150. ORDER OVER \$2500 AND GET EVEN MORE. SUMMER TIME SALE LEARN MORE

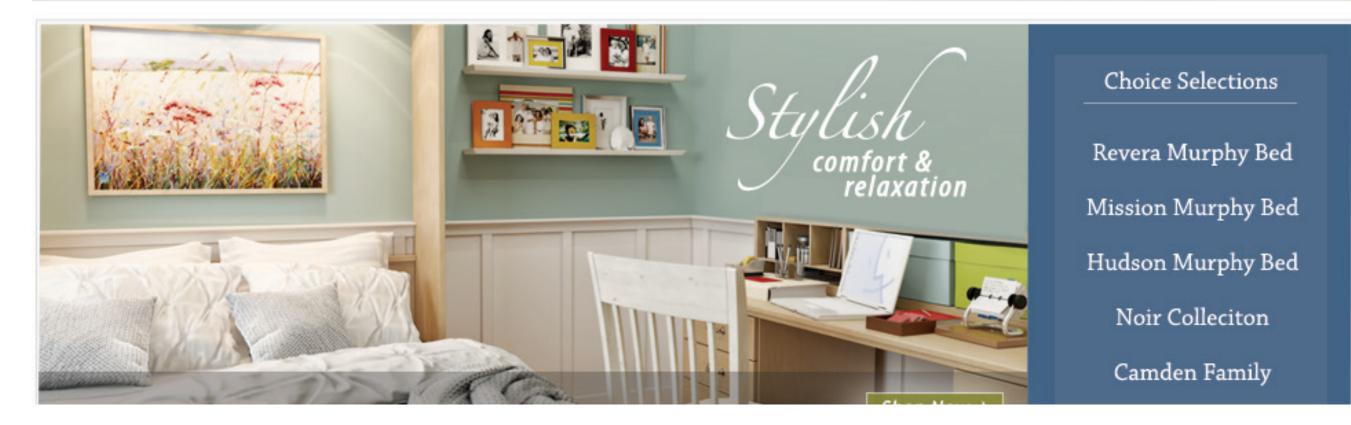

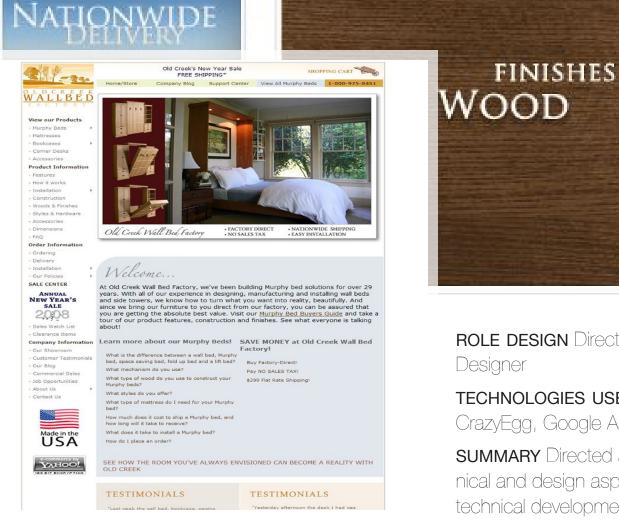

BEFORE

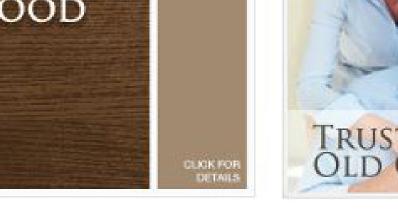

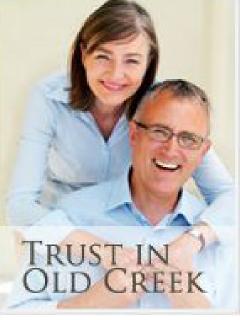

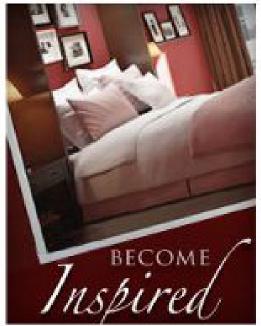

AFTER

ROLE DESIGN Director, Engineering Director, Project Manager, Co-Designer

TECHNOLOGIES USED OmniGraffle, Photoshop, Illustrator, CrazyEgg, Google Analytics

SUMMARY Directed and led website redesign. Responsible for all technical and design aspects. Managed project from design inspiration, to technical development. Followed-through with SEO and conversion optimization.

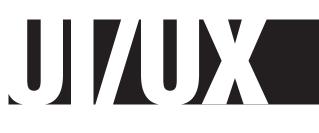

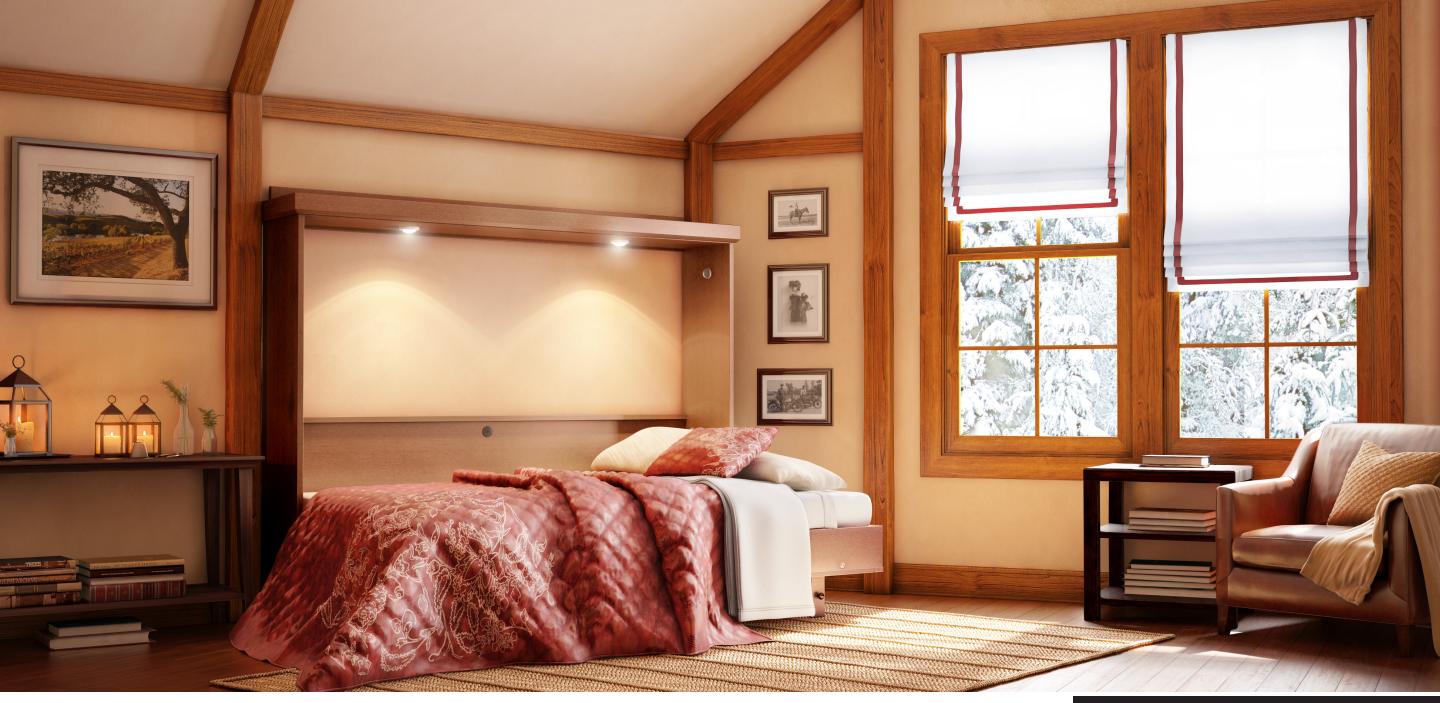

ROLE Design Director

TECHNOLOGIES USED AutoDesk 3DS

**SUMMARY** Led 3D design initiative. On a tight budget, found and recruited international team to develop 3D renderings. Led project from inspiration and coordination to final rendering.

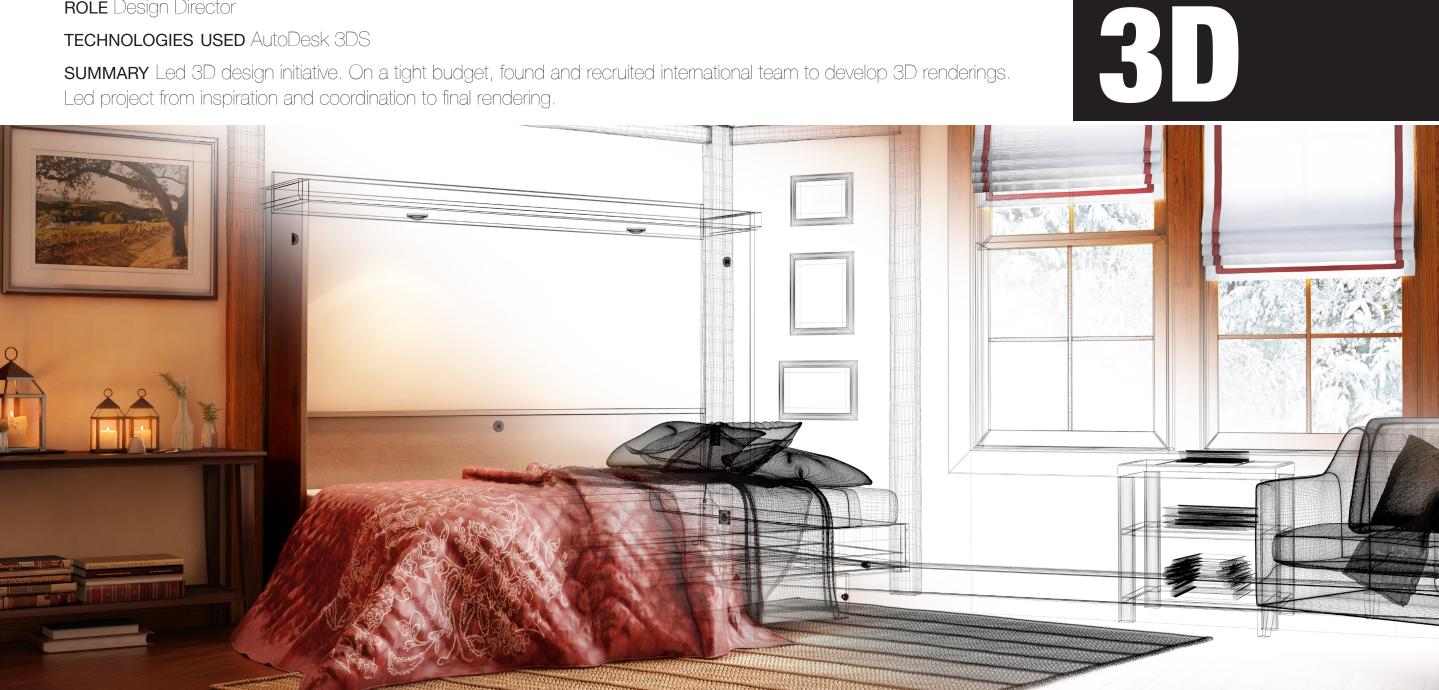

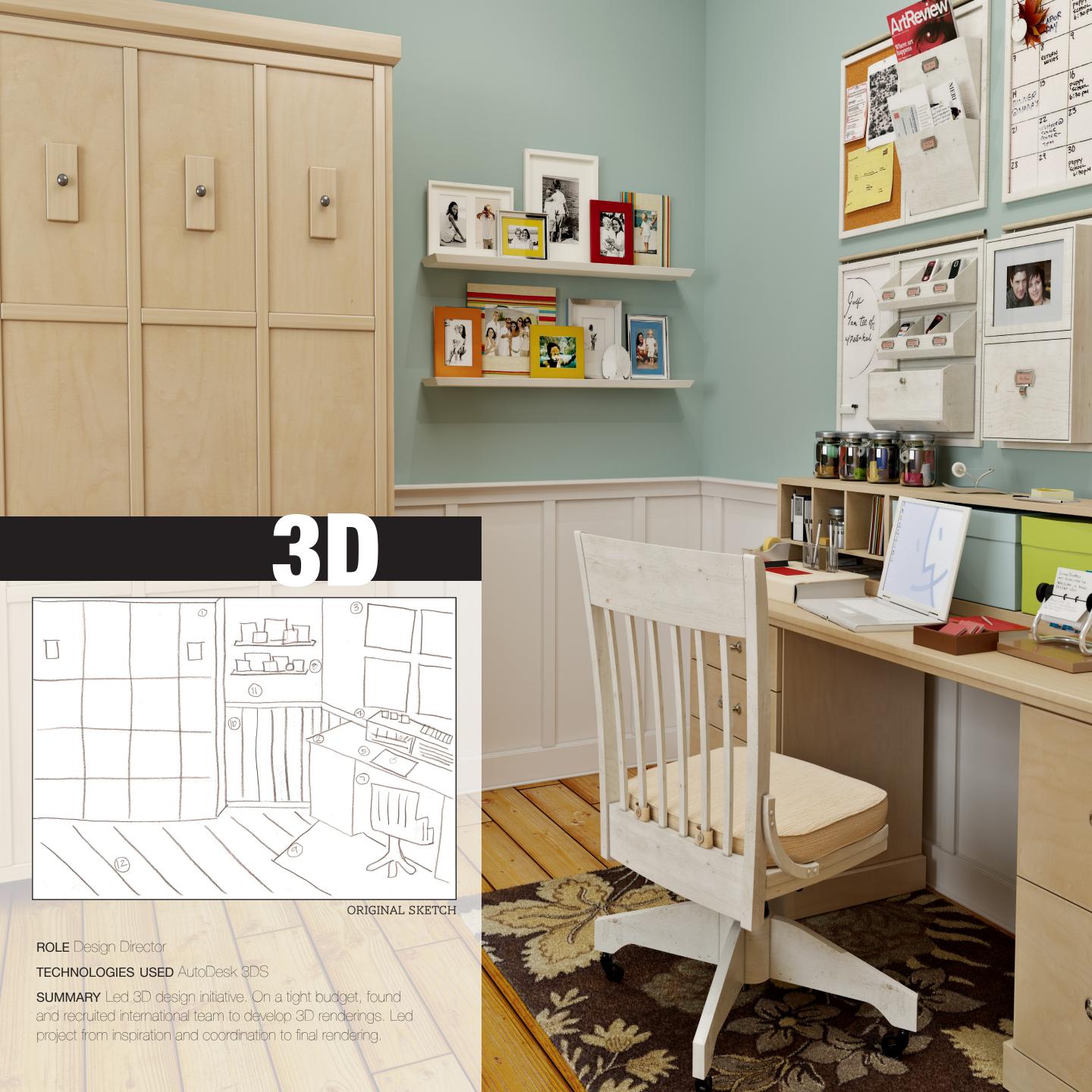

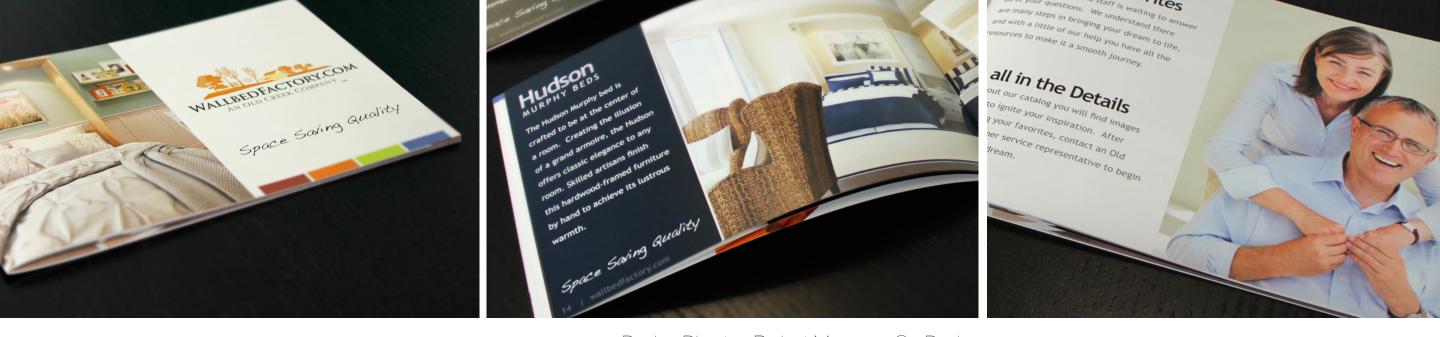

ROLE Design Director, Project Manager, Co-Designer TECHNOLOGIES USED InDesign, Photoshop, Illustrator, Autodesk 3DS Max

**SUMMARY** Managed and directed consumer catalog creation from original inspiration, design curation and development to the printing presses.

PRINTER Bridgetown Printing

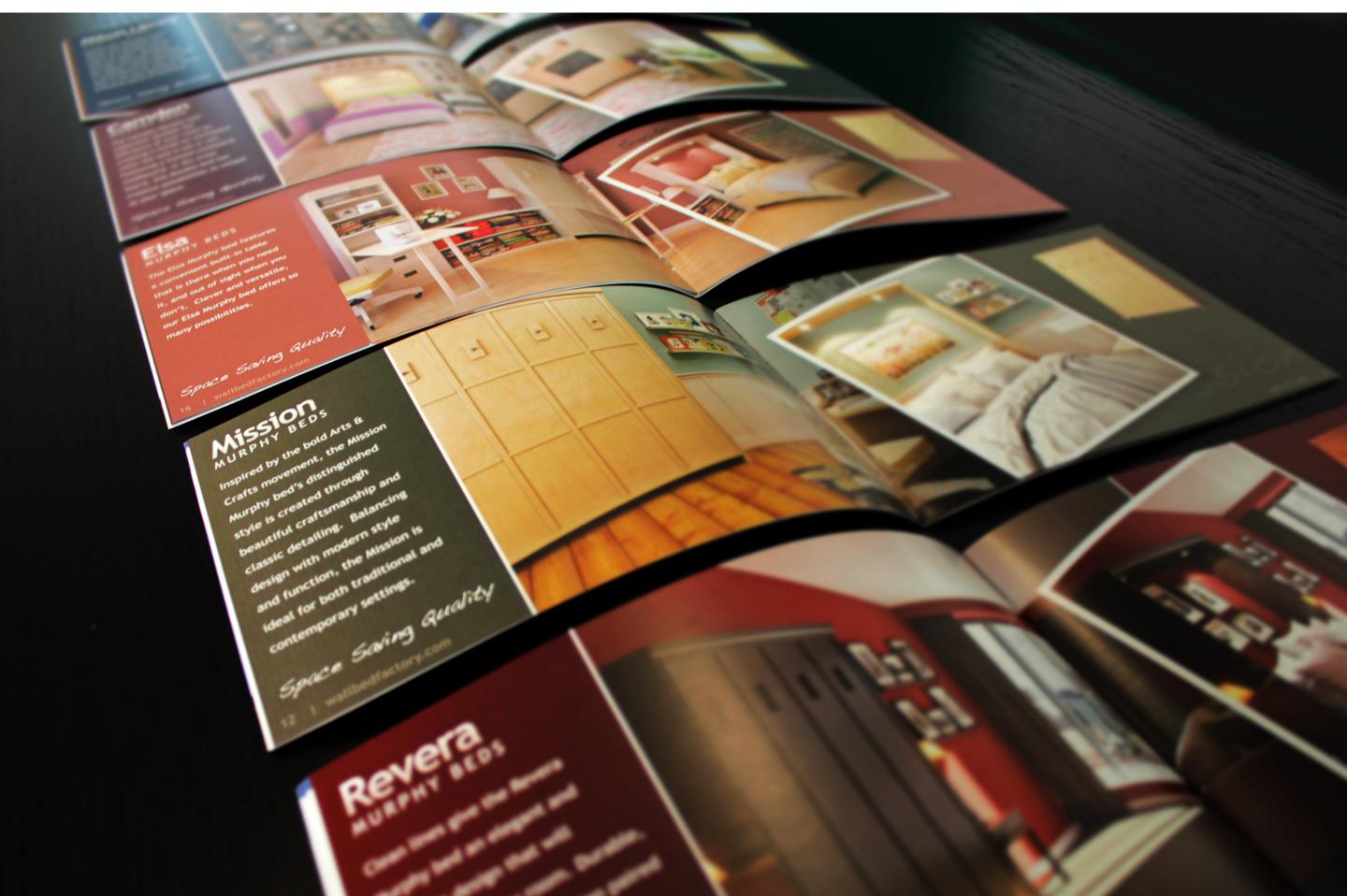

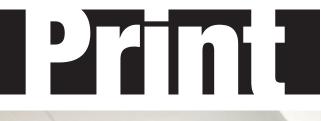

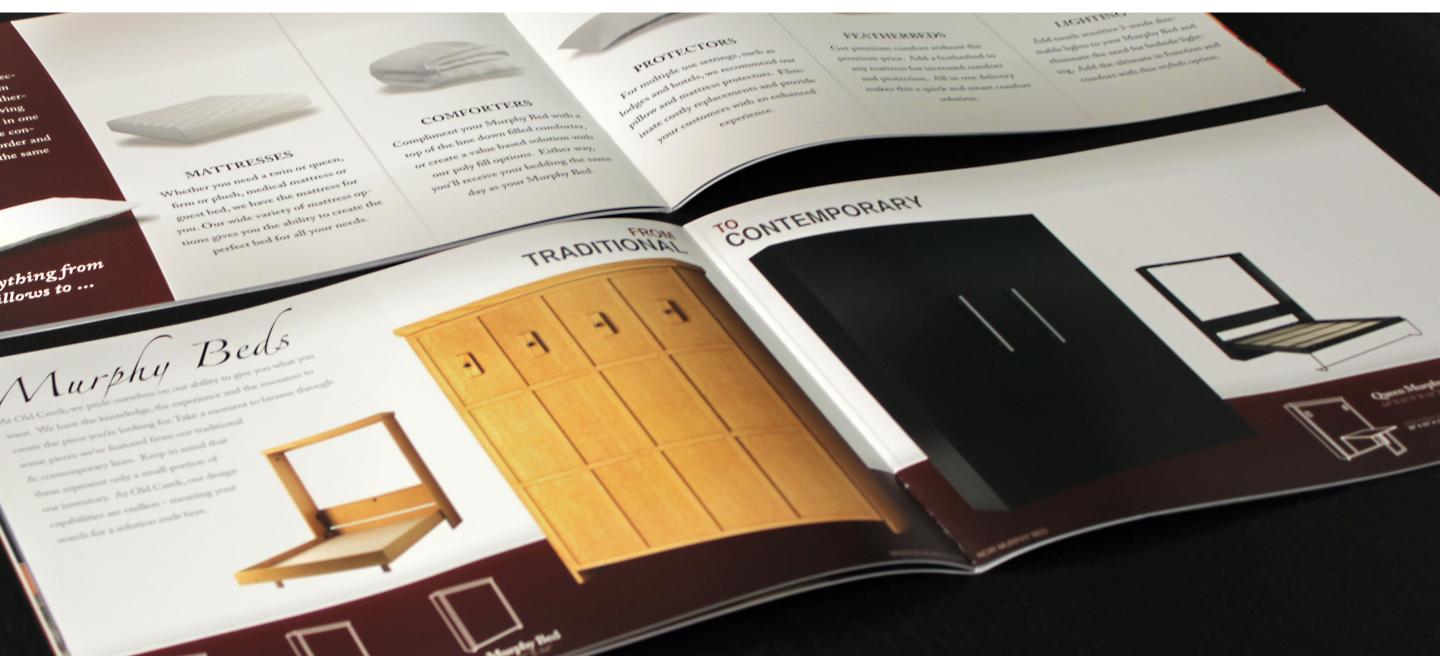

ROLE Design Director, Project Manager, Co-Designer

TECHNOLOGIES USED InDesign, Photoshop, Illustrator, Autodesk 3DS Max

SUMMARY Managed and directed commercial catalog creation from original inspiration, design curation and development to the printing presses.

**PRINTER** B&B Printers

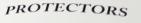

For multiple use settings, such as Jodges and hotels, we recommend our pillow and mattress protectors. Elimpillon pillon and provide your customers with an enhanced experience.

FEATHERBEDS

Get premium comfort without the premium price. Add a featherbed to any mattress for increased comfort and protection. All in one delivery makes this a quick and smart comfort

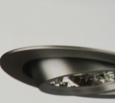

#### LIGHTE

Add touch sensitive mable lights to your N eliminate the need fe ing. Add the ultimat comfort with this

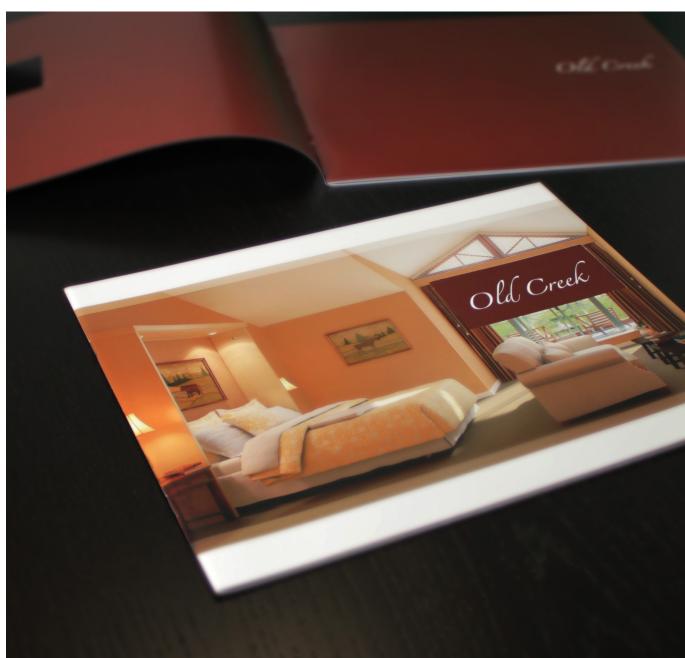

with a

rter,

th

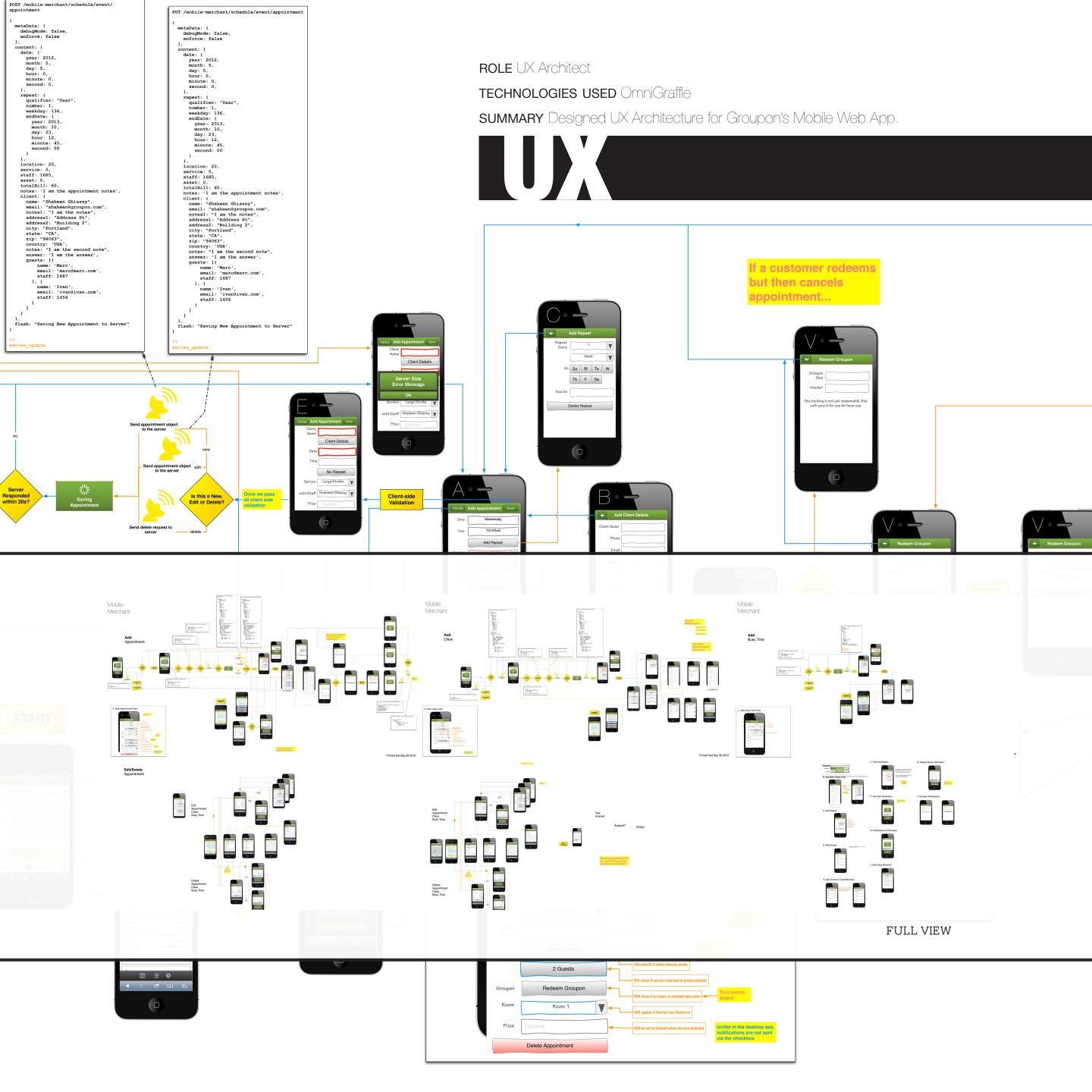

#### ROLE Front-end Web Engineer

TECHNOLOGIES USED HTML5, JavaScript, CSS, Ember.js

**SUMMARY** Programmed Mobile Web App for Groupon Scheduler Merchants. Solely programmed entire application using advanced client-side technologies.

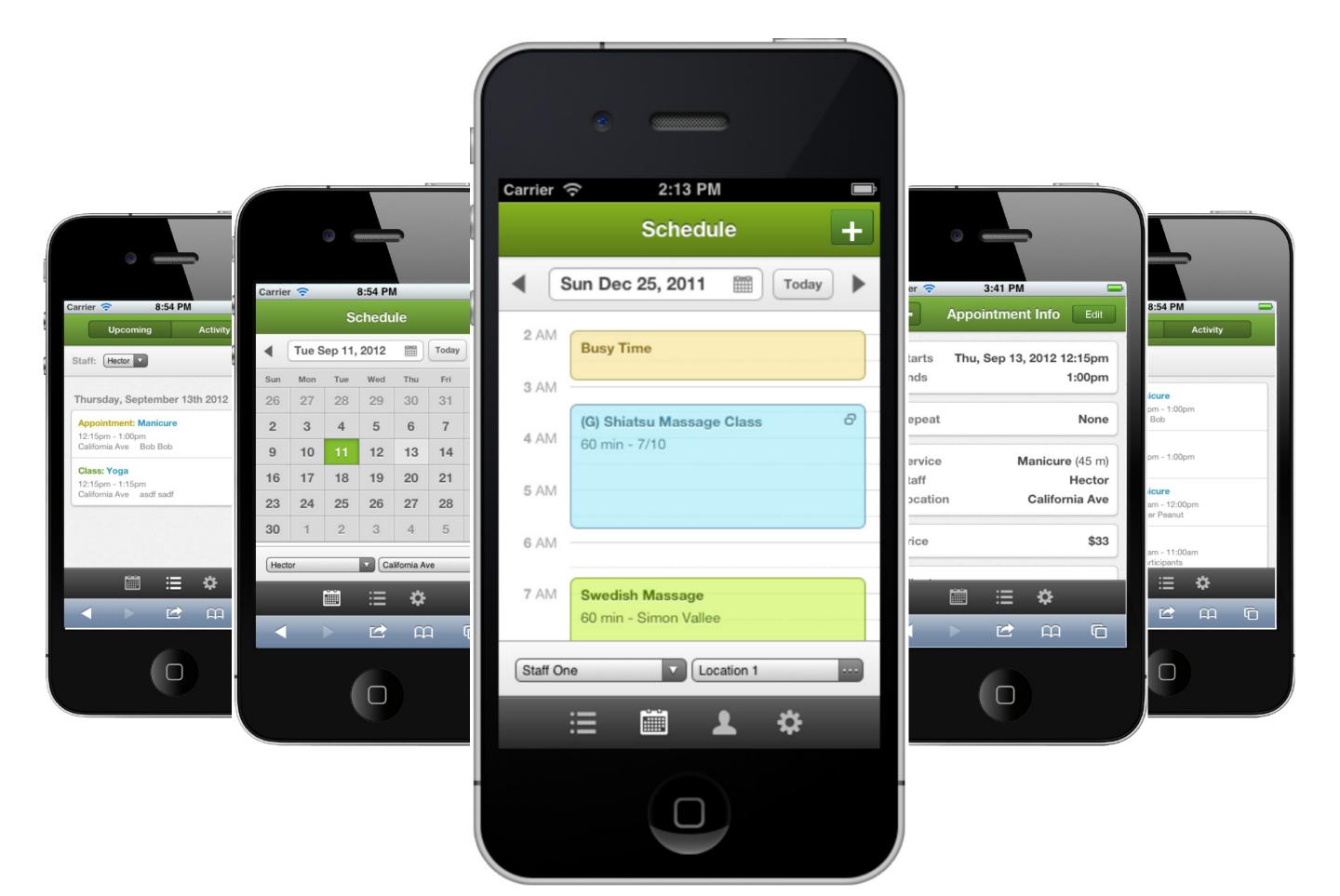

# 

## 

Schedule - Groupon Sched X

ROLE Full-stack Web Engineer

TECHNOLOGIES USED HTML5, JavaScript, CSS3, jQuery, PHP, Codelgnitor, MySQL

SUMMARY Programmed advanced UI functionality into Groupon's Scheduler web application. Coded functionality across the entire web-stack, from HTML & CSS, to PHP & MySQL.

| ← → C 🔒 https://sched                                                                                                    | duler.grou                                                         | pon.com/schedule/                       |               |                                         |                                         |  |  |
|----------------------------------------------------------------------------------------------------|--------------------------------------------------------------------|-----------------------------------------|---------------|-----------------------------------------|-----------------------------------------|--|--|
| G Overview Sch                                                                                                    | edule                                                              | Business Cli                            | ents Groupons |                                         |                                         |  |  |
|                                                                                                    | (1.44                                                              | New                                     |               |                                         | Saturday, Saatambar 0                   |  |  |
| <ul> <li>September 2013 (▶)</li> <li>Su Mo Tu We Th Fr Sa</li> </ul>                                                                                |                                                                    |                                         |               |                                         |                                         |  |  |
| 25 26 27 28 29 30 31                                                                                                    | Click and drag over your schedule to adjust your hours. Learn more |                                         |               |                                         |                                         |  |  |
| 1 2 3 4 5 6 7<br>8 9 10 11 12 13 14                                                                                                    | Chang                                                              | ge hours to 💿 Available<br>🔿 Unavaila   |               | y week<br>not recur Cancel Apply Change |                                         |  |  |
| 15         16         17         18         19         20         21           22         23         24         25         26         27         28 |                                                                    |                                         |               |                                         |                                         |  |  |
| 29 30 1 2 3 4 5                                                                                                    |                                                                    | staff 1                                 | staff 2       | staff 3                                 | staff 4                                 |  |  |
| Location                                                                                                    |                                                                    |                                         |               |                                         |                                         |  |  |
| 9 loc 1                                                                                                    | 1 AM                                                               |                                         |               |                                         |                                         |  |  |
| ♥ loc 2                                                                                                    |                                                                    |                                         |               |                                         |                                         |  |  |
| V Loc 5                                                                                                    |                                                                    |                                         |               |                                         |                                         |  |  |
| ♥ loc3                                                                                                    | 2 AM                                                               | /////////////////////////////////////// | <u> </u>      | /////////////////////////////////////// | /////////////////////////////////////// |  |  |
| testloc                                                                                                    |                                                                    |                                         |               |                                         |                                         |  |  |
| ♥ FIGMO                                                                                                    | 3 AM -                                                             |                                         |               |                                         |                                         |  |  |
| PALoc                                                                                                    |                                                                    |                                         |               |                                         |                                         |  |  |
| Ioc with resources                                                                                                    |                                                                    |                                         |               |                                         |                                         |  |  |
|                                                                                                    | 4 AM                                                               |                                         |               |                                         |                                         |  |  |
|                                                                                                    | -                                                                  |                                         |               |                                         |                                         |  |  |
|                                                                                                    | 5 AM -                                                             |                                         |               |                                         |                                         |  |  |
|                                                                                                    |                                                                    |                                         |               |                                         |                                         |  |  |
|                                                                                                    |                                                                    |                                         |               |                                         |                                         |  |  |
|                                                                                                    | 6 AM                                                               |                                         |               |                                         |                                         |  |  |
|                                                                                                    | -                                                                  |                                         |               |                                         |                                         |  |  |
|                                                                                                    | 7 AM -                                                             |                                         |               |                                         |                                         |  |  |
|                                                                                                    |                                                                    |                                         |               | Class 6<br>30 min - 0/30                | 7                                       |  |  |
|                                                                                                    |                                                                    |                                         |               |                                         |                                         |  |  |
|                                                                                                    | 8 AM -                                                             |                                         |               |                                         |                                         |  |  |
|                                                                                                    |                                                                    |                                         |               |                                         |                                         |  |  |
|                                                                                                    | 9 AM -                                                             |                                         |               |                                         |                                         |  |  |
|                                                                                                    |                                                                    |                                         |               |                                         |                                         |  |  |
|                                                                                                    |                                                                    |                                         |               |                                         |                                         |  |  |
|                                                                                                    | 10 AM                                                              |                                         |               |                                         |                                         |  |  |
|                                                                                                    |                                                                    |                                         |               |                                         |                                         |  |  |
|                                                                                                    | 11 AM -                                                            |                                         |               |                                         |                                         |  |  |
|                                                                                                    |                                                                    |                                         |               |                                         |                                         |  |  |
|                                                                                                    |                                                                    |                                         |               | service 3 6<br>30 min - dfsfds          | P                                       |  |  |
|                                                                                                    | Noon                                                               |                                         |               | ou min - disids                         |                                         |  |  |
|                                                                                                    |                                                                    | /////////////////////////////////////// |               | /////////////////////////////////////// |                                         |  |  |
|                                                                                                    | 1 PM                                                               |                                         |               |                                         |                                         |  |  |
|                                                                                                    |                                                                    |                                         |               |                                         | 1 X M M M M                             |  |  |
|                                                                                                    |                                                                    |                                         |               |                                         |                                         |  |  |

### Pre-purchase Availabilities Preview

#### Pre-Purchase Availability

Scheduler-enabled deals will get a "Check Availability" button (on their Groupon.com deal page) that would allow the consumer to get a preview of availability before they decide to purchase the Groupon. The hypothesis is that this will improve the customer experience, and also help diminish refunds (~15% of refunds are because of scheduling issues).

### 3 Engineers taking 6 Weeks

**Total Hours: 163h** 

#### Front-end Hours: 107h

Back-end Hours: 56h

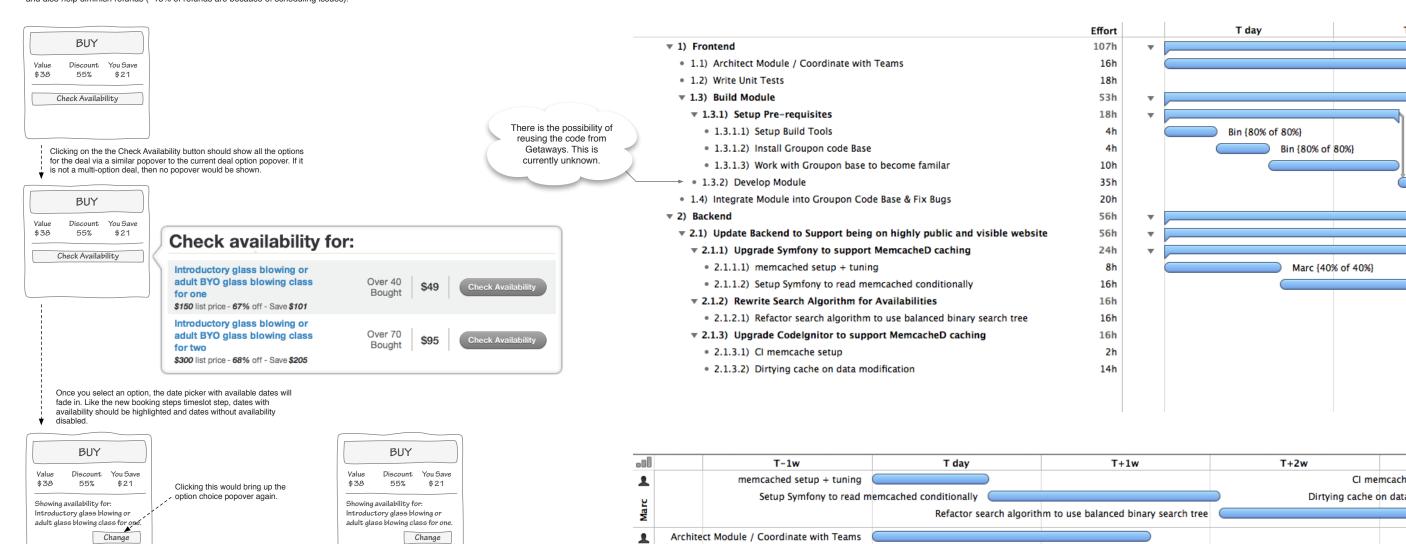

Shal

1

Bin

### Research Notes

Selecta location

Febuary 2013

SMTWTFS

3 4 5 6 7 8 9

10 11 12 13 14 15 16

17 18 19 20 21 22 23

24 25 26 27 28 29

Purchase this deal to secure a

1 2

Location 1

time slot.

#### Why does this project take so long to build?

When you hover over a date, a

timeslots

popover would appear with available

On first glance there is quite a discrepancy between the tangible size of the feature and the amount of time / resources it takes to complete the project. This dichotomy of expectations revolves primarily around two axis. Organizational Communication Requirements vs. Living in a Box & Engineering vs. Hacking.

Selecta location

Febuary 2013

SMTWTF

345678

24 25 26 27 28 29

Purchase this deal to secure a

10 11 12 13 14 15 16

17 18 19 20 21 22 23

9:00 AM

1*0:00* AM

11:00 AM

4:00 PM

Location 1

time slot

In the first case, two of the three engineers being tasked to this project have management level responsibilities and various relationships / commitments that must be honored throughout the week. This coordination with other teams and the other extraneous responsibilities, reduces the amount of focus they can apply to this project. The project can be sped up by sticking them in a box, but will come at the expense of other organizational initiatives falling short of their needs.

Secondly, engineering projects vs. hacking projects are quite different. The core amount of work is only 55 hours and is tasked to a single developer. If we want to take the hacker approach (a reasonable decision under certain conditions), the work time can be reduced drastically. Higher-level engineering requirements such as, unit tests, code reviews, performance optimization, team member development can be dropped in order to achieve maximum output.

#### What is the timeline if we stick everyone in a box?

3 Engineers taking 4 Weeks

What is the timeline if we ignore Engineering level requirements and hack it? 1 Engineer taking 3 Weeks

Hacking a project together is perfectly reasonable under certain conditions. Engineering level requirements can be overly expensive at times. It is recommended that we do not hack this project together though. This code will live on the public facing portion of the Groupon.com website. Reductions in load time, stability and usability will be highly visible and could cause consumer frustration. This frustration could decrease sales. Saving several weeks worth of resources, at the cost of reducing the sales conversion rate, does not seem like the appropriate trade off.

# Web

#### **ROLE** Software Architect

Setup Build Tools

Install Groupon code Base

Work with Groupon base to become familar

TECHNOLOGIES USED OmniGraffle, OmniPlan

**SUMMARY** Created engineering architecture and project plans for Groupon's roll-out of advanced booking functionality.

Write Unit Tests

Integrate Module int

Develop Module

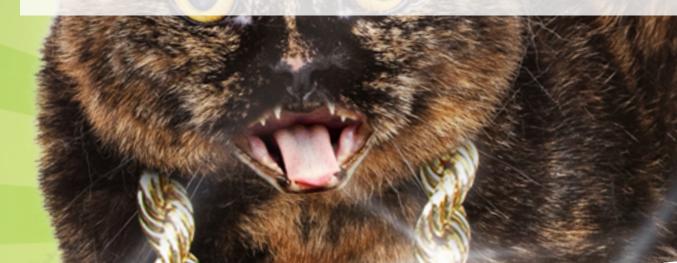

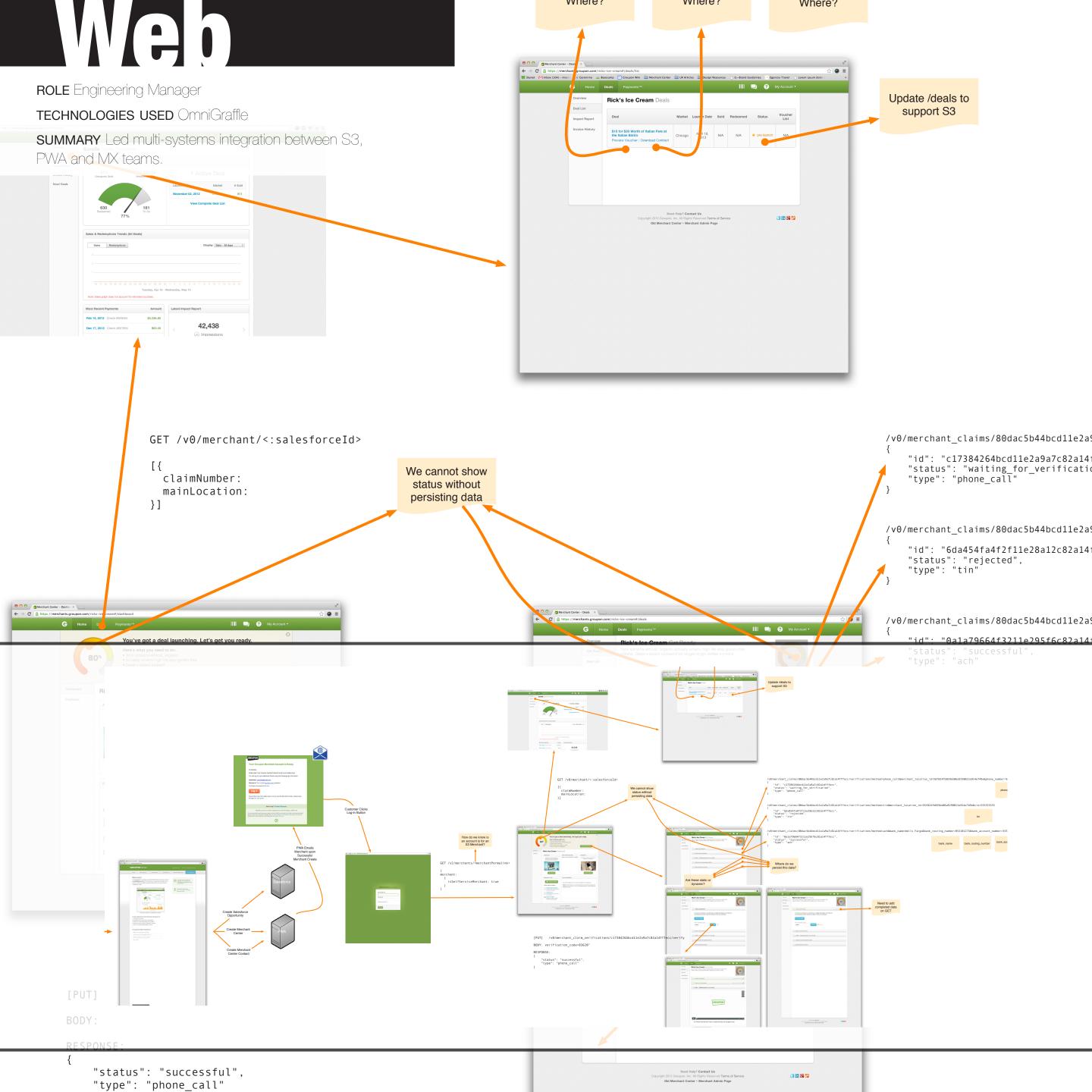

# 

#### ROLE iOS Mobile Engineer

TECHNOLOGIES USED Xcode, iOS SDK, Objective-C

**SUMMARY** Programmed Groupon's Christmas holidays feature into iPhone app.

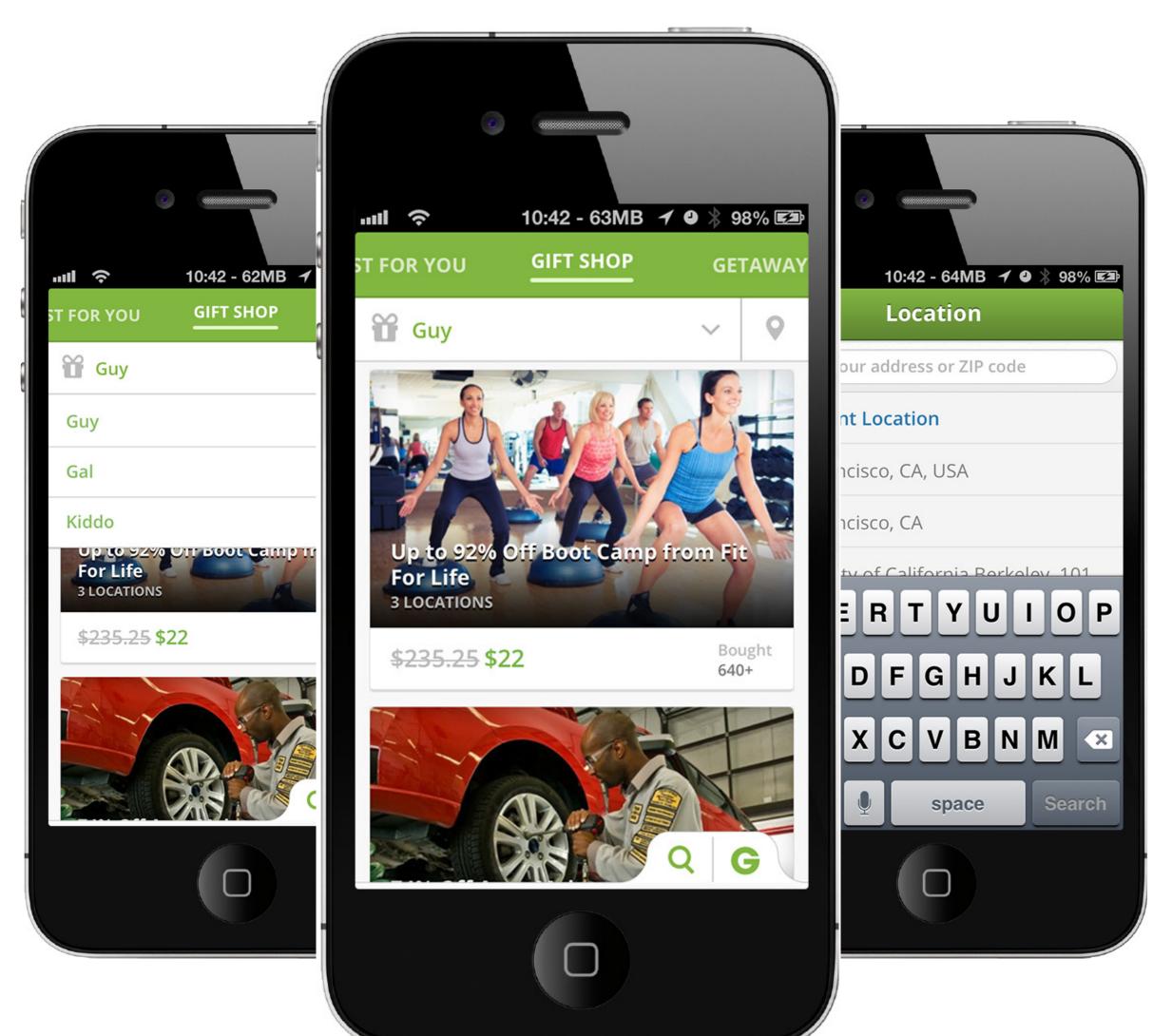